# Fidulane

# *SBCP (Sage Business Cloud Paie) Fonctions courantes*

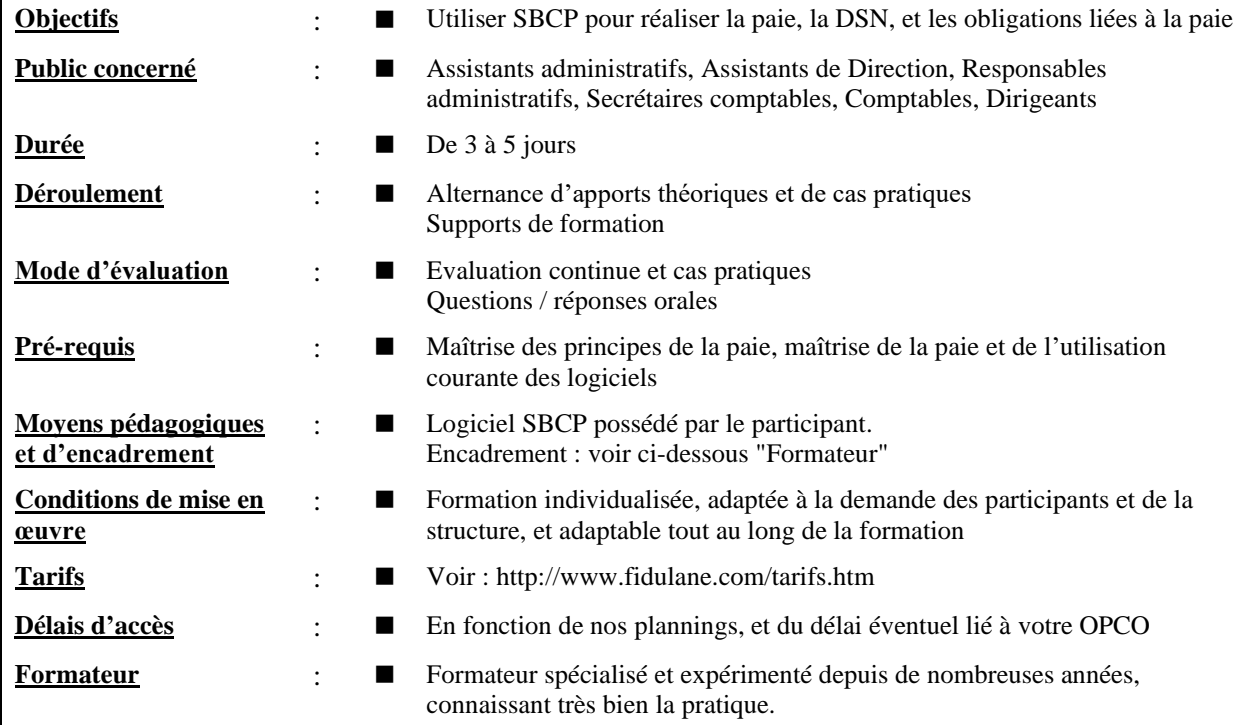

# **Introduction**

# **Création et paramétrage global du dossier**

#### **La création d'un dossier de paie avec SBCP**

- La création d'un dossier sans récupération de données
- La création d'un dossier avec récupération de données, par exemple venant de Ciel Paye
- Présentation de l'interface du dossier
- Présentation des menus

#### **Saisie et contrôle de la fiche Etablissement, présentation des onglets**

*Accès : Dossier / Etablissement / Fiche de l'établissement Accès complémentaire : Dossier / Etablissement / Liste des établissements*

- Onglet « Identification »

Coordonnées, convention collective, banque, contact

- Onglet « Organismes» Destinataires de la DSN (Urssaf, ARRCO, AGIRC, Mutuelle, Prévoyance, DGFIP) Périodicité et paiement Taux AT Taux de cotisations spécifiques : frais de santé, prévoyance, retraite
- Onglet « Paramètres » Echéances et paramètres spécifiques DSN (OETH, …) Modalités de paiement des salariés (voir aussi *Dossier / Préférences du dossier / Paramètres)* Taxe d'apprentissage (2 zone de paramétrage dans l'onglet) Bonus/malus pour l'assurance chômage Autres spécificités : années de franchissement des seuils d'effectif, versement mobilité, taux de cotisation congés payés, frais de santé en forfait, titres restaurant, mois de versement de la prime d'ancienneté, durées forfaitaires de travail, taux participation formation, …

#### **Congés de l'établissement**

*Accès : Dossier / Etablissement / Paramétrage congés On retrouve les mêmes fonctions dans Dossier / Préférences du dossier / Congés, RTT et repos*

- Modalités d'acquisition, de prise, et de rémunération des congés payés
- RTT
- Repos compensateurs

#### **Divers paramétrages complémentaires**

*Accès : Dossier / Organisation /…*

#### *Accès : Dossier / Organisation / Lieux de travail*

Permet de gérer les lieux de travail des salariés (différents de l'adresse de l'établissement)

#### *Accès : Dossier / Préférences du dossier / Paramètres*

Option de forçage des valeurs du bulletin, et option de report du net à payer négatif Options d'impression et d'envoi des bulletins CVAE

Convention collective principale

Répartition jours travaillés, et nombre d'heures par jour

Modalités de paiement des salariés (voir aussi *Dossier / Etablissement / Liste des établissements / onglet Paramètres)*

OPCO

Egalité hommes/femmes

Localisation du fichier PAS

Régularisations et bulletins complémentaires

*Accès : Dossier / Préférences du dossier / Congés, RTT et repos*

Même fonctionnalités que dans Dossier / Etablissement / Paramétrage congés

#### **Personnalisation du dossier**

*Accès : Dossier / Personnalisation…*

Création de variables personnalisées (variables simples de type Date, Décimal, Entier, Texte, Vrai/Faux)

Création de rubriques personnalisées (de brut, de net, ou concernant la prévoyance et les frais de santé)

Création de formules personnalisées, pour utilisation dans les rubriques (et permettant de récupérer certains éléments du dossier de paie, avec condition SI possible)

Modification des libellés des rubriques

Paramétrage du contrôle des salaires minima

Paramétrage de reprise de Sage Paie

Bulletins personnalisés : paramétrage des modèles d'en-tête

*Accès : Dossier / Utilisateurs*

Liste des utilisateurs

#### **Gestion des contrats sociaux (frais de santé, prévoyance)**

#### *Accès : DSN / Paramétrage / Contrats sociaux*

Création, importation, modification du paramétrage des contrats

Liaison des contrats avec les rubriques

Attribution des contrats aux différents salariés concernés

### **Gestion des salariés**

*Accès : Salariés / Liste des salariés*

- **La création des fiches de salariés (importation possible)**
- **La sortie des salariés**
- **La réembauche des salariés**
- **L'importation des taux de PAS**

*Accès : Absences…*

- **Le paramétrage par défaut de l'indemnisation des arrêts de travail**
- **La gestion des arrêts de travail, notamment de ceux indemnisés**
- **La gestion des congés**

## **Bulletins de paie**

*Accès : Bulletins…*

**Présentation de la préparation rapide des bulletins de paie « salarié par salarié »**

*Accès : Bulletins / Bulletin du salarié*

Eléments de base à saisir

Tableau des éléments complémentaires à saisir (personnalisation possible)

Boutons d'action (calcul, impression, vue clarifiée, vue détaillée, fiche individuelle, calcul à partir du net, changement de période)

#### **Présentation de la préparation complémentaire des bulletins de paie « salarié par salarié », et personnalisation du tableau des éléments complémentaires à saisir**

*Accès : Bulletins / Saisie des éléments*

Liste de tous les éléments pouvant être saisis

Gestion du champ « visible » (pour liste partielle) et du champ « favori » (pour tableaux de saisie) par l'option "voir tous les éléments"

#### **Présentation de la préparation des bulletins de paie multi salariés**

*Accès : Bulletins / Saisie multi-salariés* Eléments de base à saisir (personnalisation possible) Personnalisation des listes des éléments de base à saisir Gestion de l'affichage par défaut de l'une de ces listes

**Calcul et édition des bulletins de paie**

*Accès : directement depuis l'écran d'accueil, ou par le menu Bulletins* Calcul des bulletins Edition des bulletins du mois

*Accès : menu Bulletins / Bulletins précédents*

Edition des bulletins précédents Possibilité de créer un filtre pour une période en Bulletin/Bulletin du salarié

# **DSN, états, et autres fonctions**

#### **La DSN**

*Accès : menu DSN, sélectionner une DSN et la visualiser* DSN mensuelles (visualisation, modifications, traitements, contrôle, éditions, envoi, téléchargements) Contrôle et modification des fiches salariés

*Accès : visualiser la DSN, puis fonction "Traitements"* Contrôle, éditions de contrôle, états divers

*Accès : visualiser la DSN, puis fonction "Etablissement"* Cotisations établissement, cotisations agrégées, versements

*Accès : visualiser la DSN, puis fonction "Honoraires"* **Honoraires** 

*Accès : DSN, puis fonction "Signalements"* DSN de signalement

#### **La comptabilisation des écritures de paie**

*Accès : menu Comptabilité*

**Comptes** 

Journaux

Duplication de modèles d'écritures pour les personnaliser

**Modules d'importation des données** 

*Accès : menu Modules*

**Etats et déclarations, et paiements des salaires** *Accès : menu Etats et déclarations / Etats de paie* Charges à payer par destinataires Livre de paie Fiches individuelles Etat de contrôle de la réduction générale des cotisations patronales Détail des heures supplémentaires et complémentaires ../..

*Accès : menu Etats et déclarations / Etats de gestion* Etats relatifs aux rémunérations, aux congés, aux absences Etat de contrôle de la saisie Liste des salariés

*Accès : menu Etats et déclarations / Prélèvement à la source* Service TOPAze Etat annuel PAS

*Accès : menu Etats et déclarations / Génération de documents* Utilisation et personnalisation des modèles Contrats de travail Certificats de travail Soldes de tout compte Contrat de travail …/…

*Accès : menu Etats et déclarations / Paiements* Ordres de paiement Etats des virements

*Accès : menu Etats et déclarations / Comptes rendus métiers (CRM)* Historique des comptes rendus métiers (CRM) : AT, PAS